## The Drop & The Word: Structured Content in Drupal and WordPress

New England Regional Developers Summit 9/13/2014

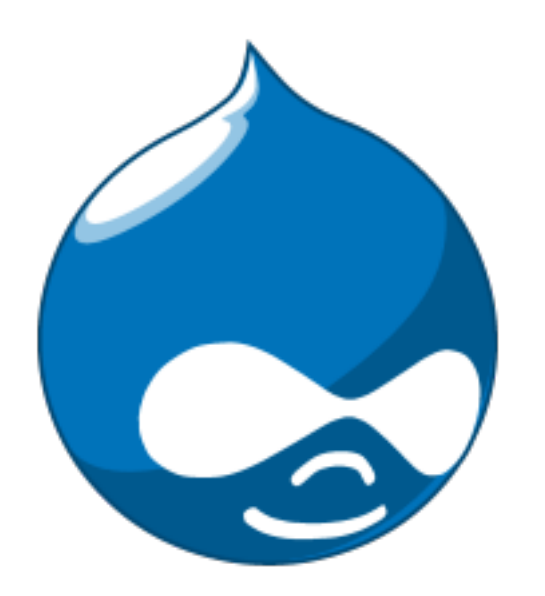

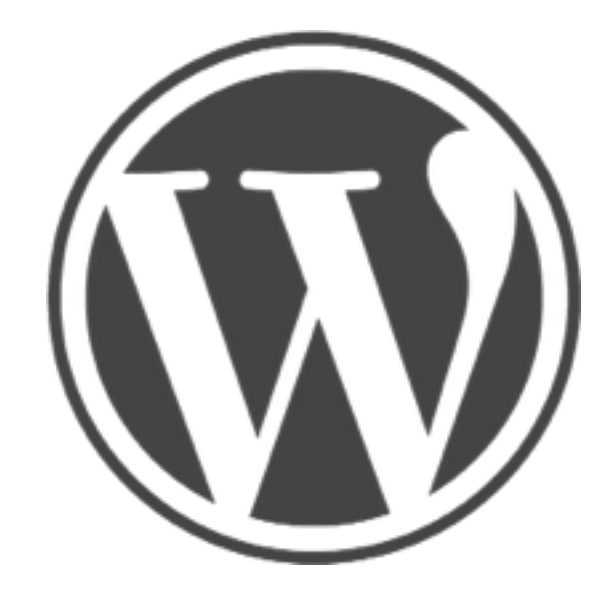

### We make content management easy. Maybe even fun.

We make content management simple with our premiere web design & development consulting services, by contributing to open platforms like WordPress, and by providing tools and products that make web publishing a cinch.

At 10up, we don't just "make" things - we engineer them. We're a group of people built to solve problems; made to create; wired to delight. From beautiful pixels to beautiful code, we constantly improve the things around us, applying our passions to our clients' projects and goals. Sometimes instead of resting, always instead of just getting it done.

**HIRE US** 

Strategy

Should I build an app or a responsive website? Am I maximizing my ad revenue? Why don't my visitors click "sign up"? How many 10uppers does it take to screw in a website? We don't just build: we figure out the plan.

#### Design

Inspiring design brings the functional and the beautiful; a delightful blend of art and engineering. We focus on the audience whimsy and relationship between brand and consumer, delivering design that works.

#### Engineering

Please. Look under the hood. Our team of sought after international speakers provides expert code review for enterprise platforms like WordPress.com VIP. Because the best website you have is the one that's up.

Send MacOS X desktop push notifications from your WordPress (or Drupal!) site.

### **PushUp** Sign Up OVERVIEW FAQ CONTACTUS MYACCOUNT Be the first to notify your readers about news and updates. Deliver desktop notifications from your WordPress site faster than you can say "Mac OS X Push Notifications." Watch a demo  $\sim$ Sign Up PushUp 實 Publish to push. It's that simple. **Features Easy as WordPress** Pay as you grow Analytics

[https://www.flickr.com/photos/eschipul/](https://www.flickr.com/photos/eschipul/6224599604/) 6224599604/

# Who am I?

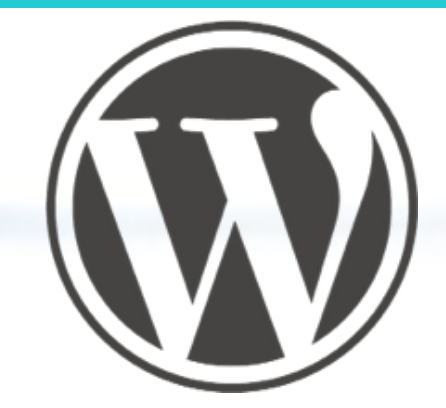

### Drupal

User since 2008 <http://drupal.org/u/jeckman>

Speaker at:

- DrupalCamp Montreal 2011
- Western Mass DrupalCamp 2012
- Keynote DrupalCampCT 2012
- Design 4 Drupal Boston 2013

#### <http://drupal.org/project/pushup>

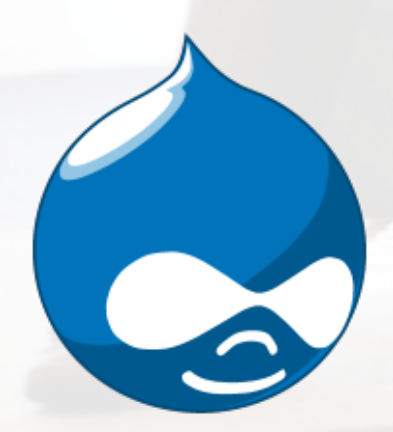

### CMS

User since 1998 In addition to Drupal & WordPress:

- Sitecore
- Ektron
- Interwoven TeamSite
- etc

#### Speaking:

- CMS Expo 2012, 2013
- Confab Higher Ed 2013, 2014
- New England GiveCamp 2012
- Gilbane Boston 2008, 2010, 2011

<http://johneckman.com/> <http://openparenthesis.org/>

CEO at 10up -<http://10up.com/>

### **WordPress**

User since 2006 [http://profiles.wordpress.org/](http://profiles.wordpress.org/johneckman/) johneckman/

Organizer WordCamp Boston 2010-2014

Speaker at:

- WordCamp NYC 2009, 2014
- WordCamp Boston 2011, 2012
- WordCamp Maine 2014
- WordCamp SF 2014 (upcoming)

#### Plugins:

- WPBook, WPBook Lite
- Hello Dalai

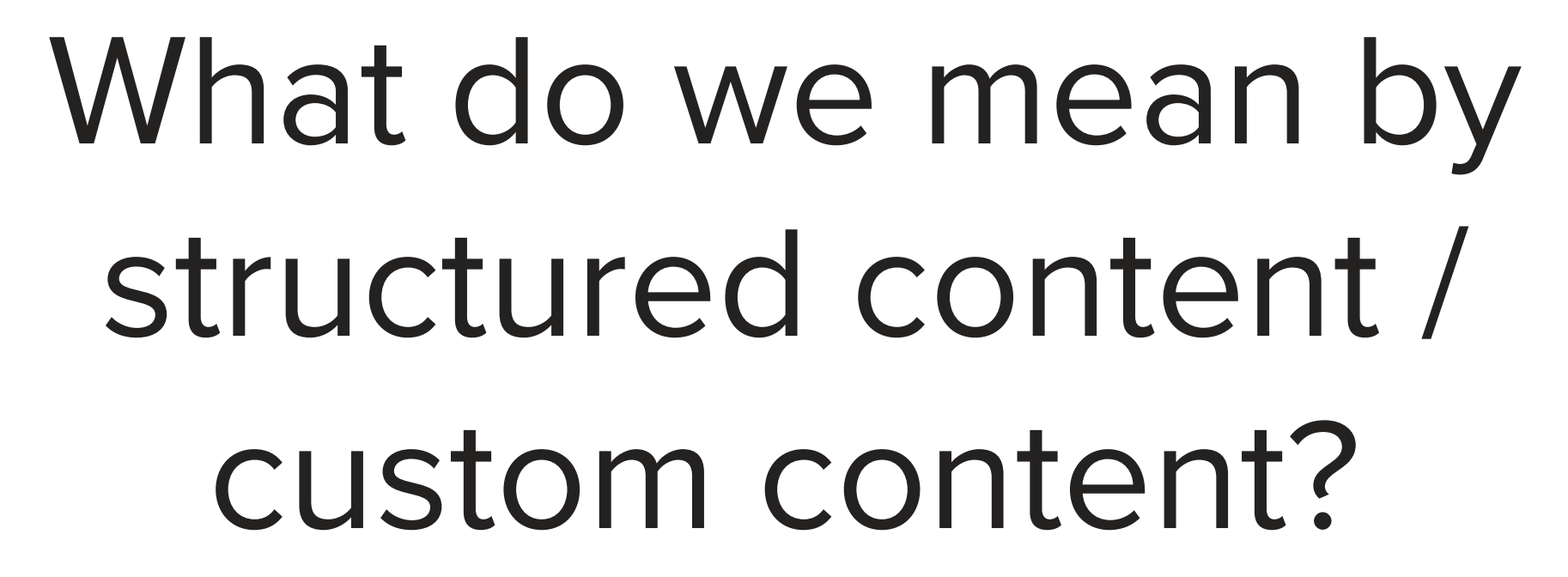

LA BOOK APART

Brief books for people who make websites

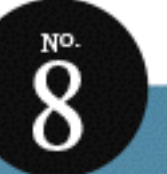

#### **Karen McGrane**

### NTENT STRATEGY **FOR MOBILE**

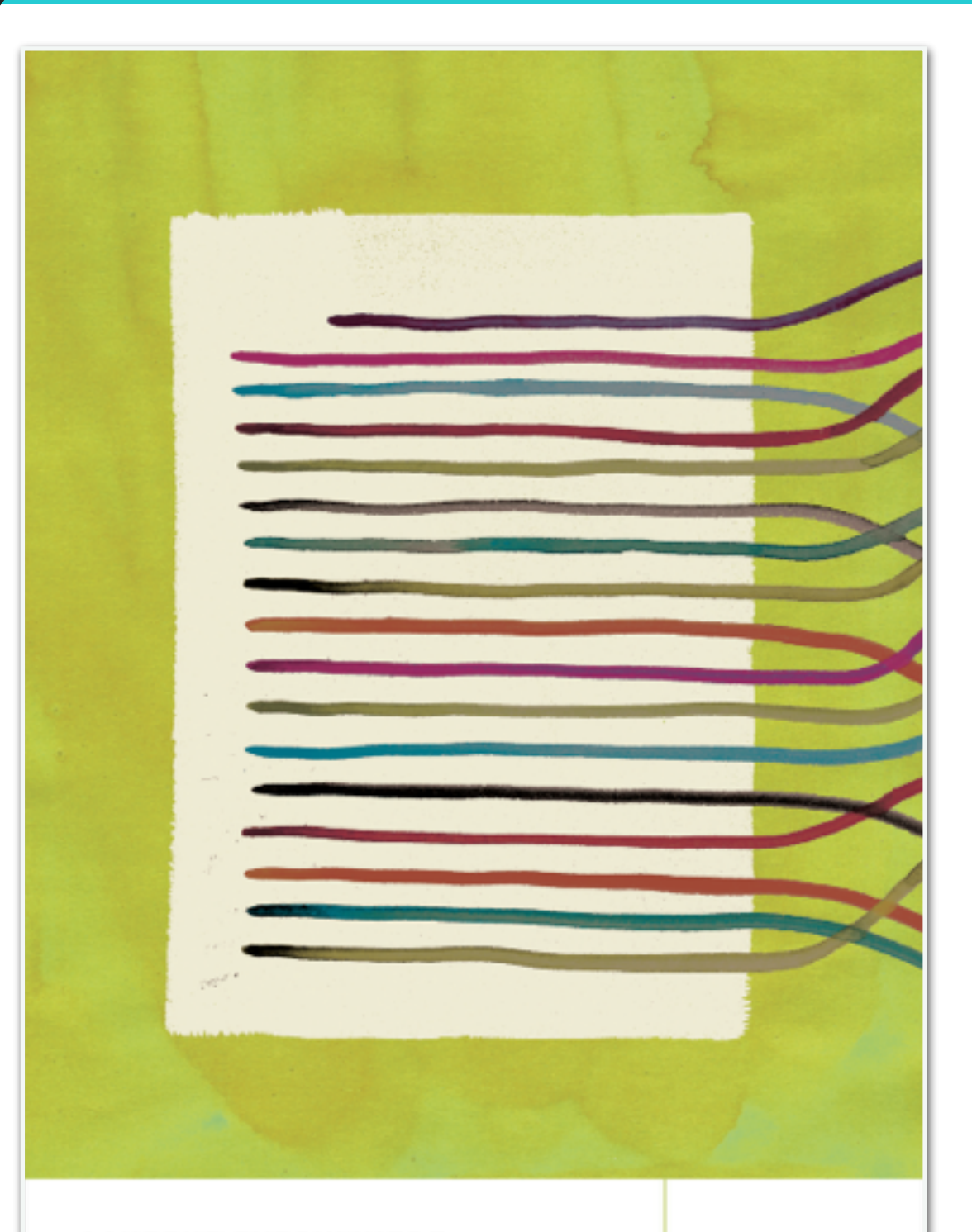

#### **CONTENT EVERYWHERE**

Strategy and Structure For Future-Ready Content

**AR** Rosenfeld

**by SARA WACHTER-BOETTCHER** 

*"We don't need more content – we need content that does more."* 

– Sara Wachter Boettcher

### Structured Content: COPE

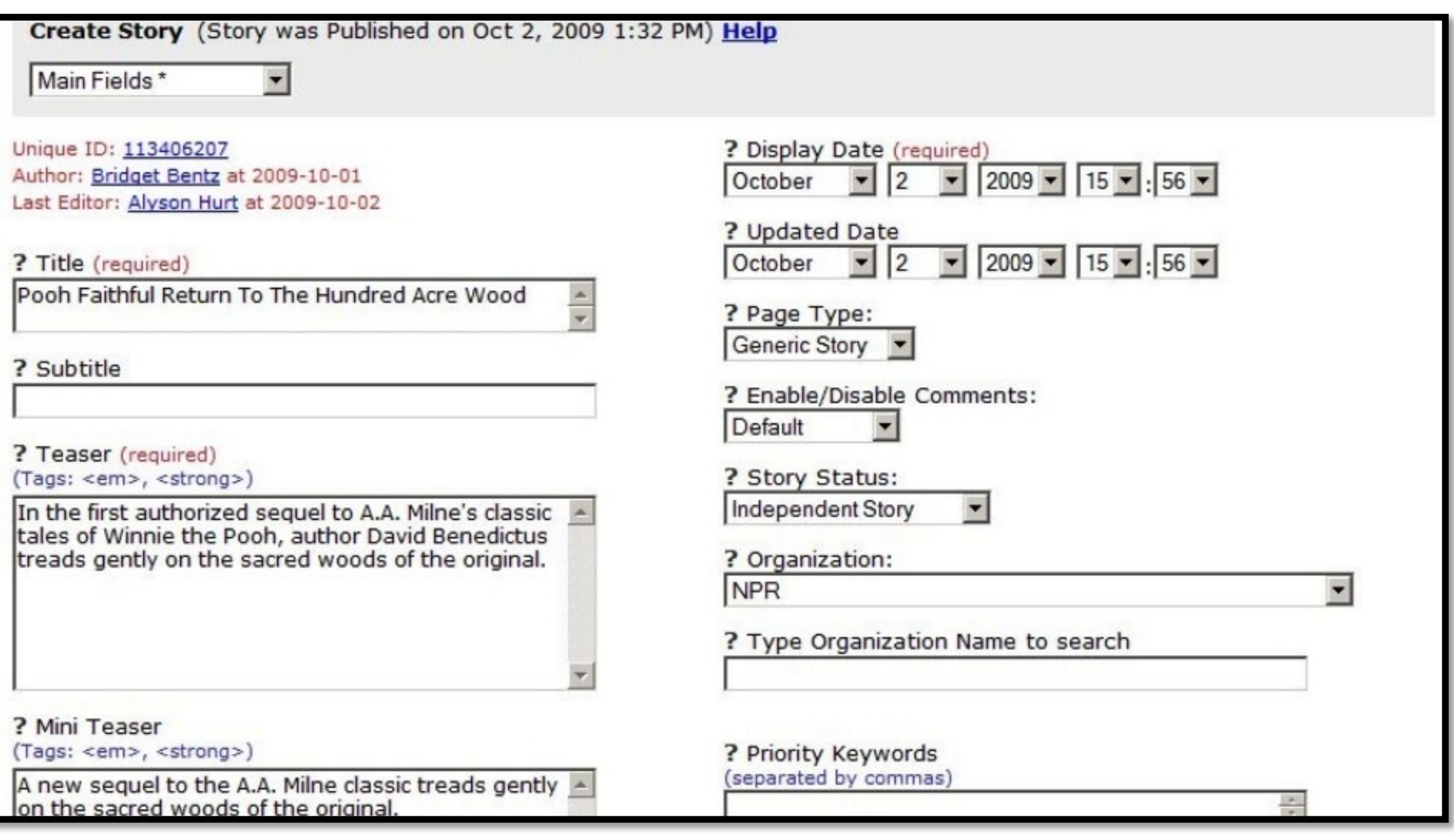

http://www.slideshare.net/zachbrand/npr-apicreate-once-publish-everywhere

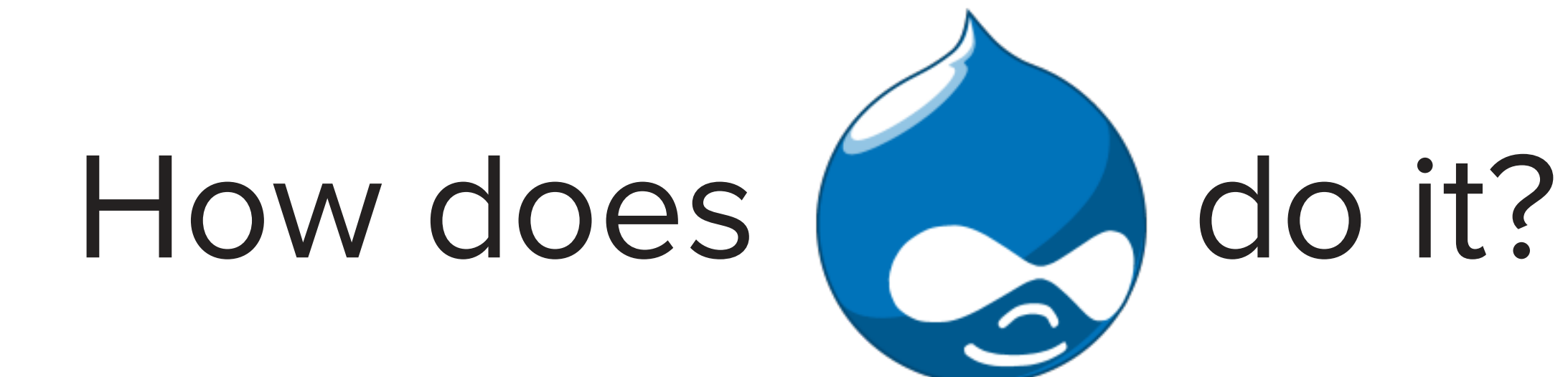

*"All content on a Drupal website is stored and treated as 'nodes.' A node is any posting, such as a page, poll, article, forum topic, or a blog entry. . . . Treating all content as nodes allows the flexibility of creating new types of content. It also allows you to painlessly apply new features or changes to all content."* 

–<https://www.drupal.org/documentation/modules/node>

## Custom Content in Drupal

- The Content Construction Kit (CCK) became the Fields API
- Enables "Site Builders" or admin users to create custom content types, assign fields to them, create complex views.
- Enables module developers to create complex content types and field types for use by other modules, users
- Results in complex web of configuration sometimes exported as "features"

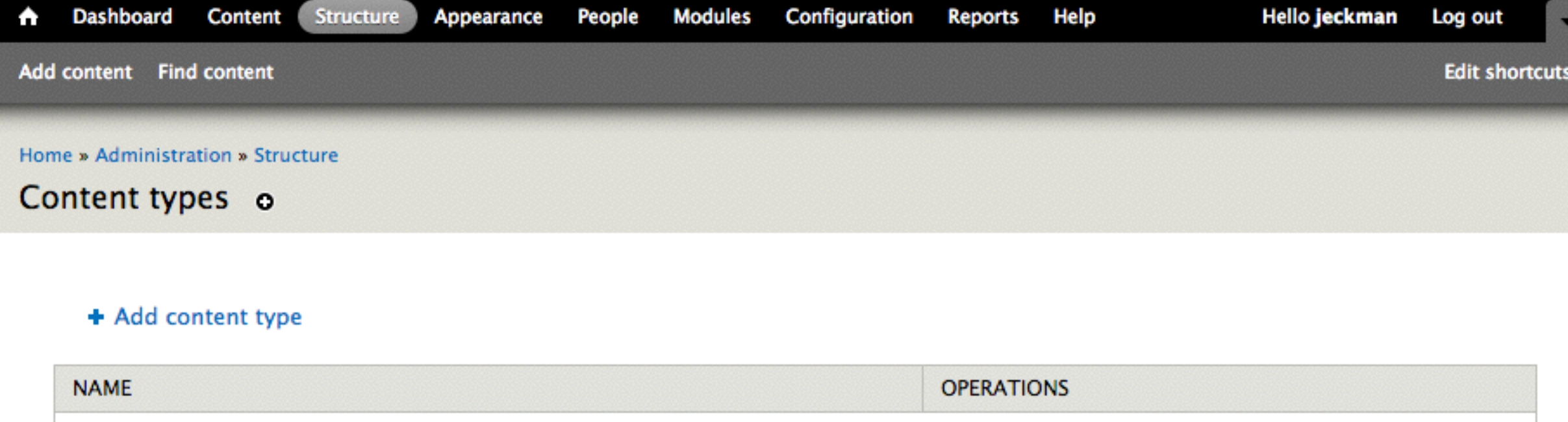

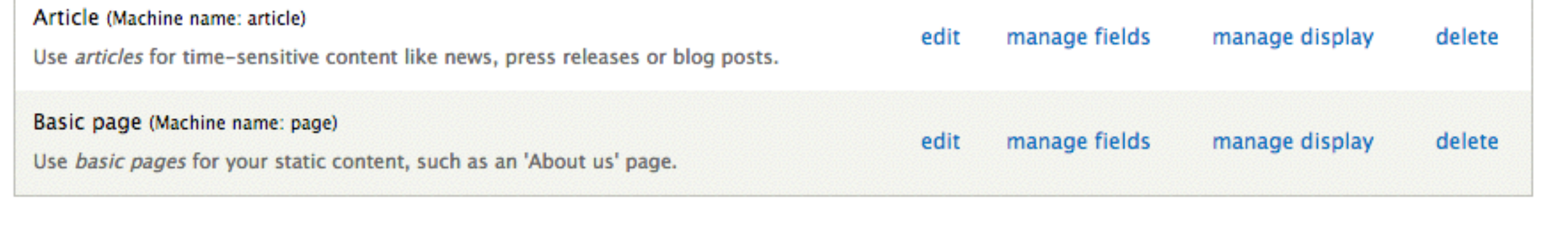

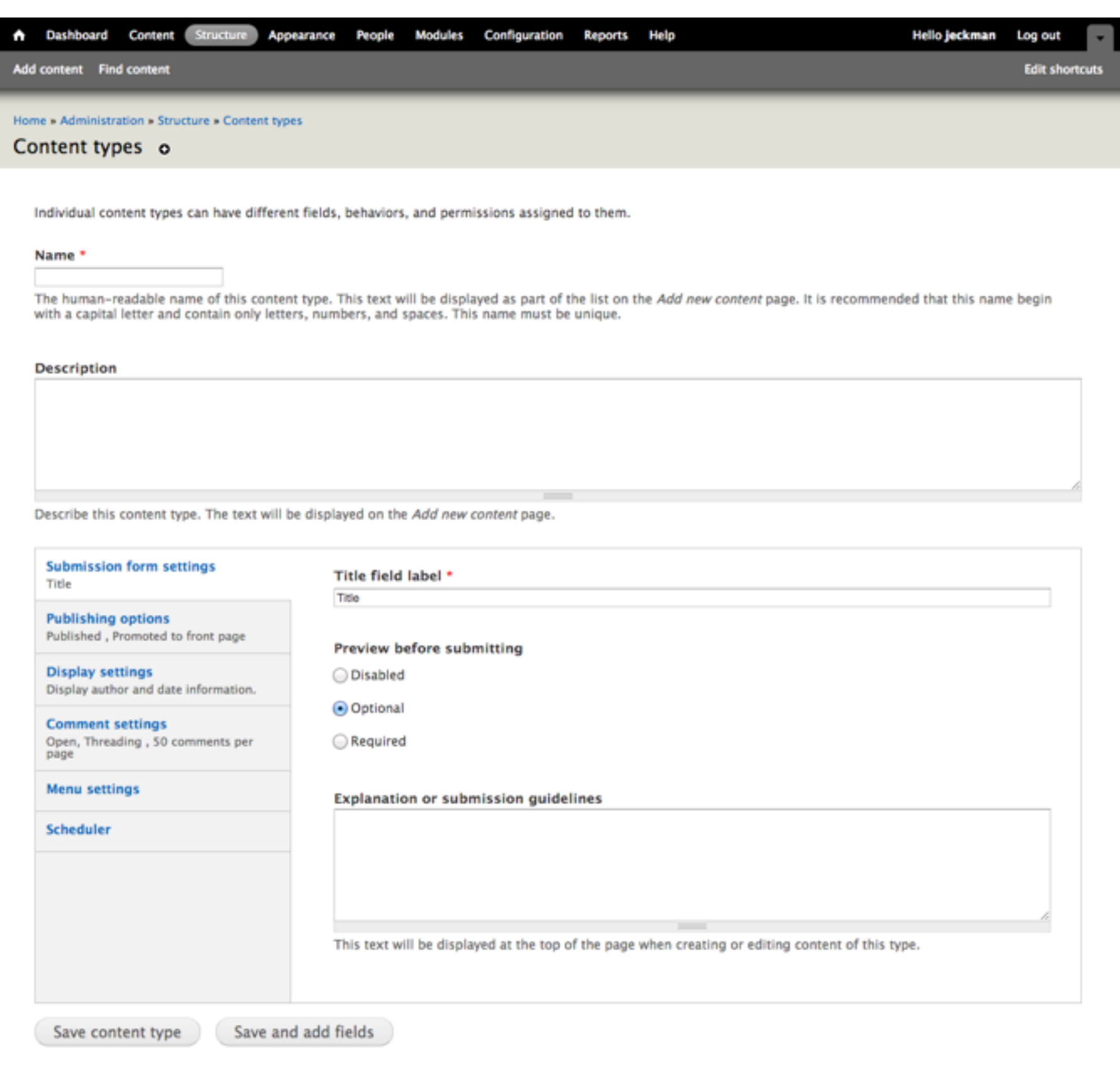

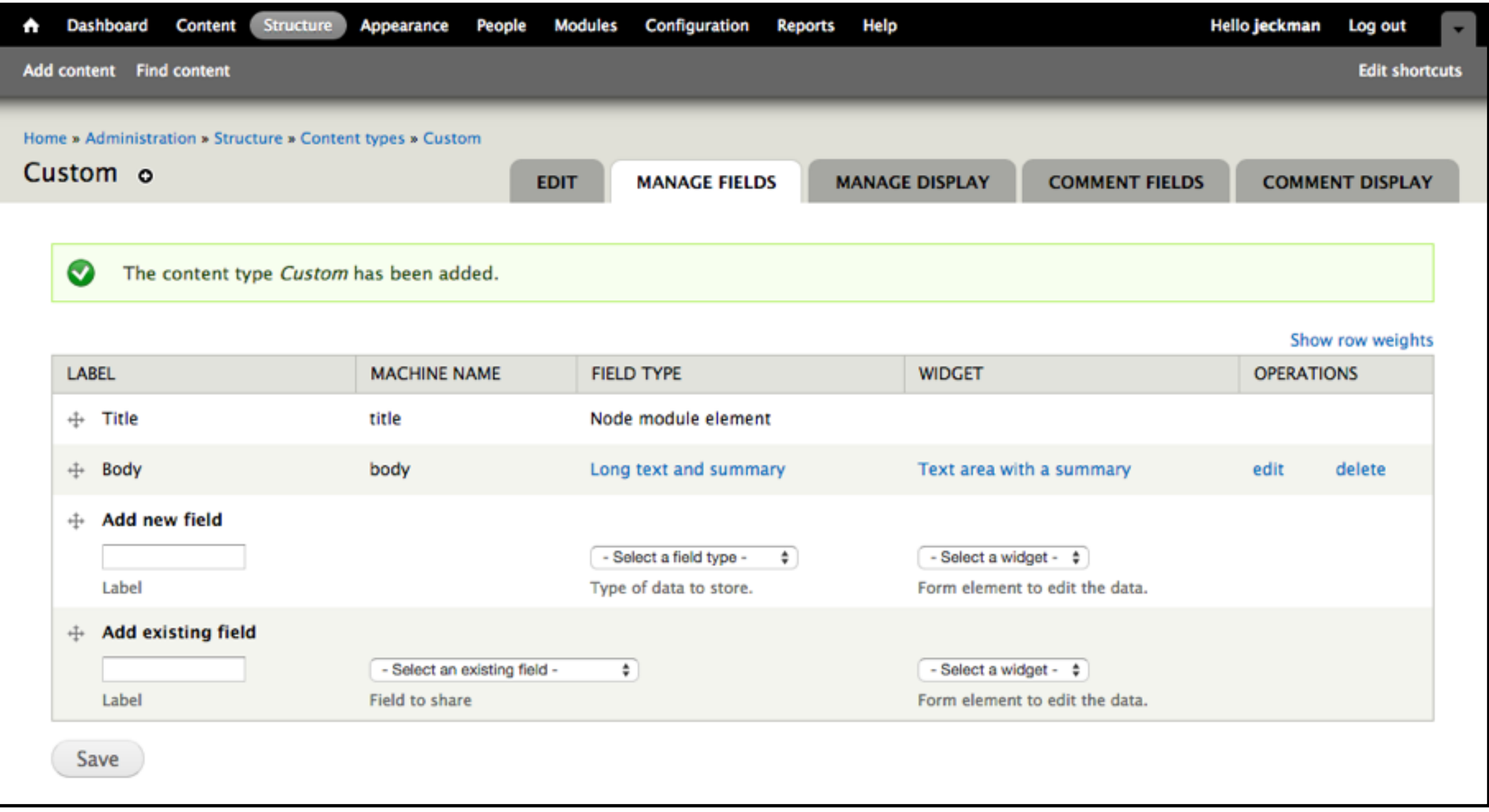

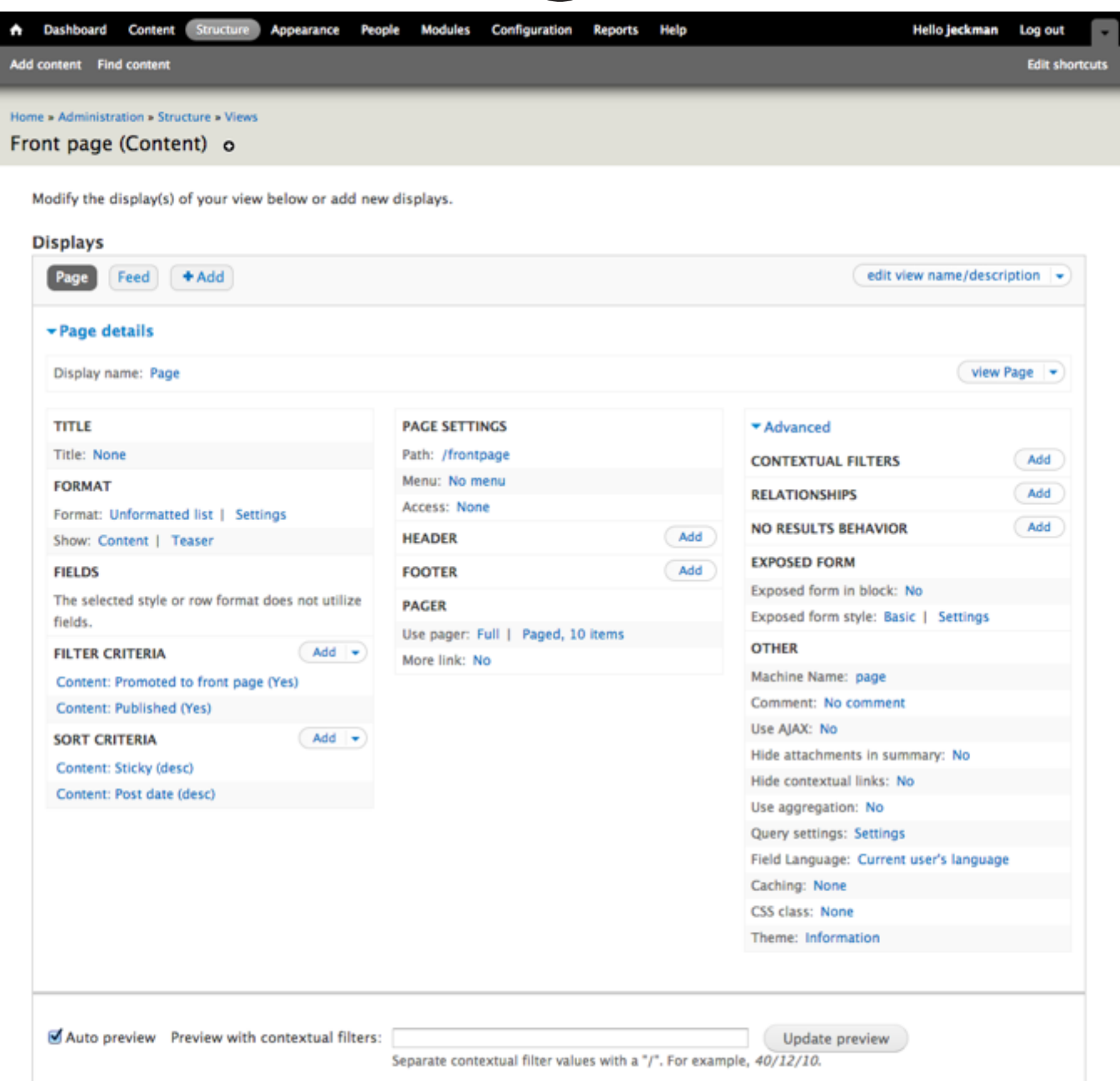

## With Great Power...

- Modules can define additional content types (entities) and fields, and relationships between them
- Modules can further define views, layouts for representing views, etc.
- Site builders can (with training/experience) build very complex sites without writing any code

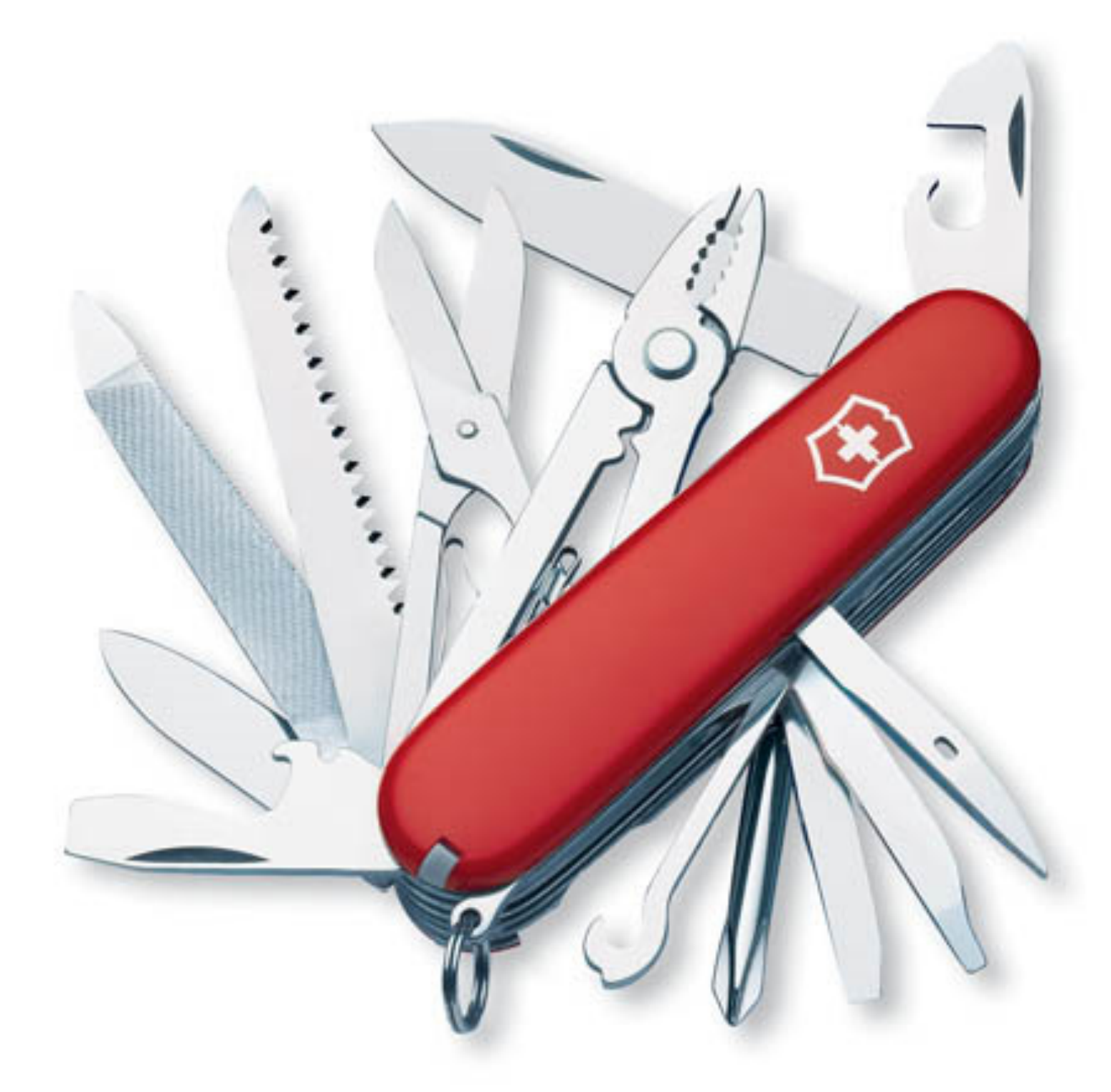

http://www.flickr.com/photos/ajc1/4663140532/in/photostream/

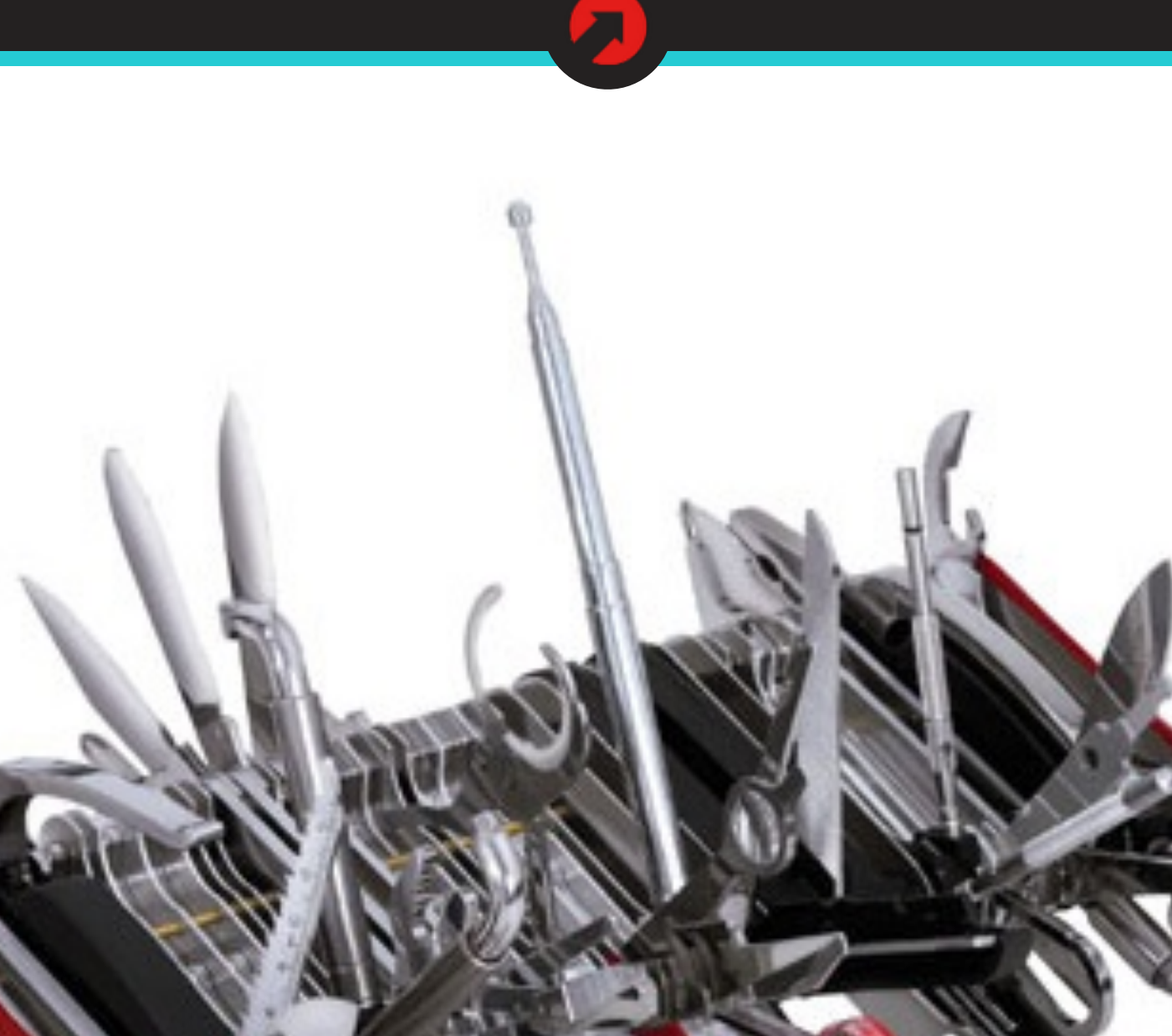

http://www.flickr.com/photos/ajc1/4663140532/in/photostream/

### Example

View of taxonomy terms, with associated images and descriptions, in an Isotope grid, with a filter by topic to show/hide topics not participating in a focus area

*\*Not a 10up client*

<http://gap.hks.harvard.edu/>

FOLLOW F 30 SUBSCRIBE **DEST** SUPPORT aaa HARVARD Kennedy School **WOMEN AND PUBLIC POLICY PROGRAM** GENDER<br>A**CTION**PORTAL  $\alpha$ About GAP Resources View GAP topics by: ΔIΙ Economic Opportunity Politics Health Education

Women contribute to the formal and informal labor force, yet disparities in wealth and access to paid work persist across countries and sectors, and no country has closed the gender wage gap. Analyzing bargaining power and autonomy within the global marketplace and within the household enables decision makers to better understand the economic gender gap and determine what policies can close the gap in opportunities, earnings, and wealth.

Search all economic opportunity interventions »

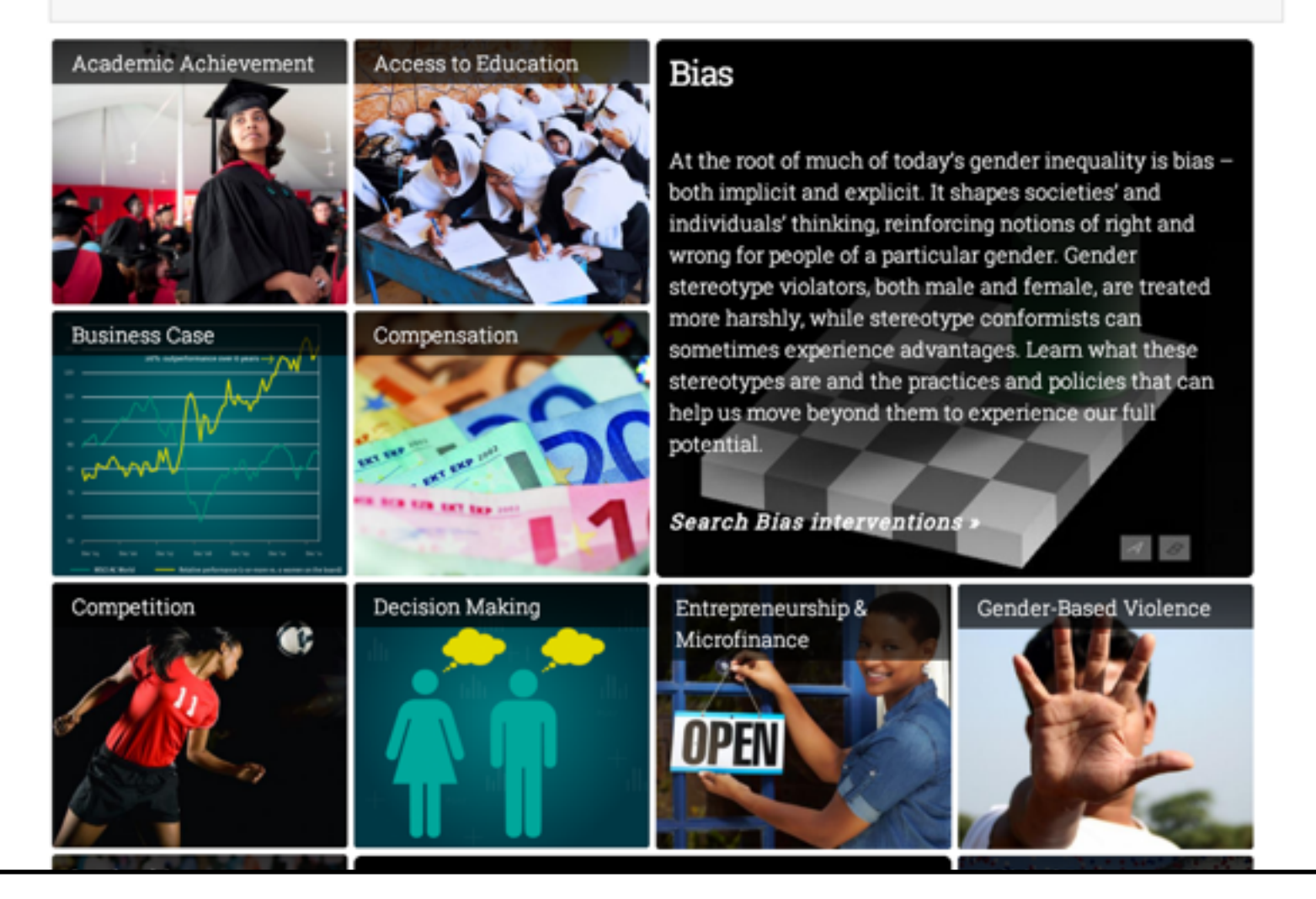

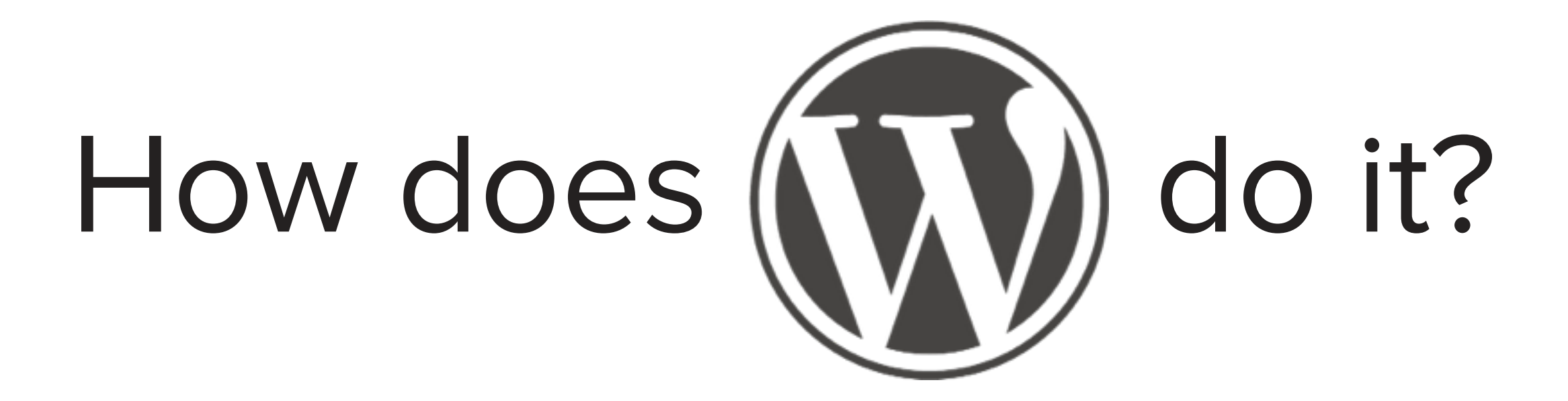

# Chunky WordPress

- In Code:
	- Custom Post Types
	- Post Meta
	- Custom Taxonomies
- Via Plugins:
	- Advanced Custom Fields
	- Custom Post Type UI
	- Custom Field Suite
	- MasterPress
	- PODS

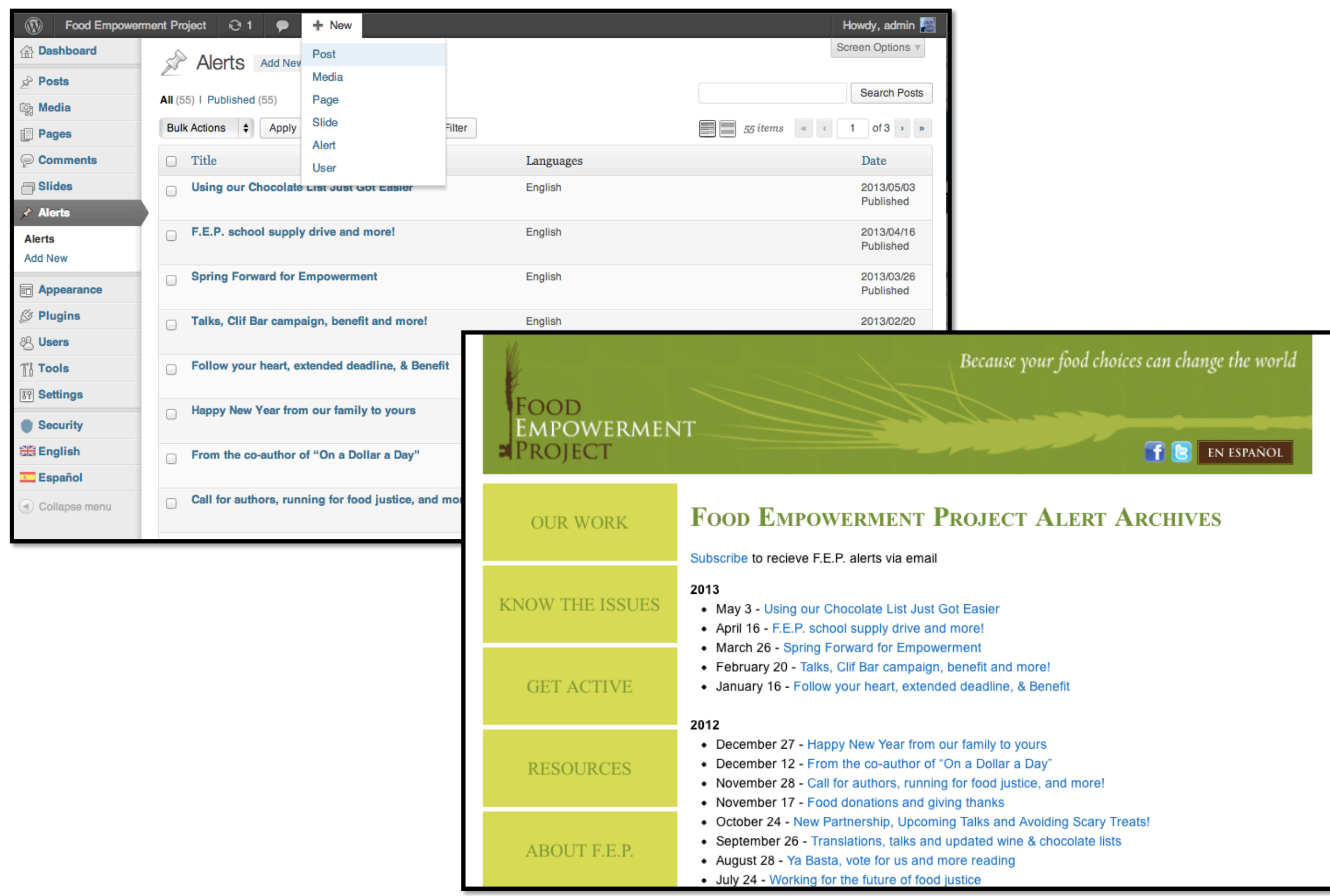

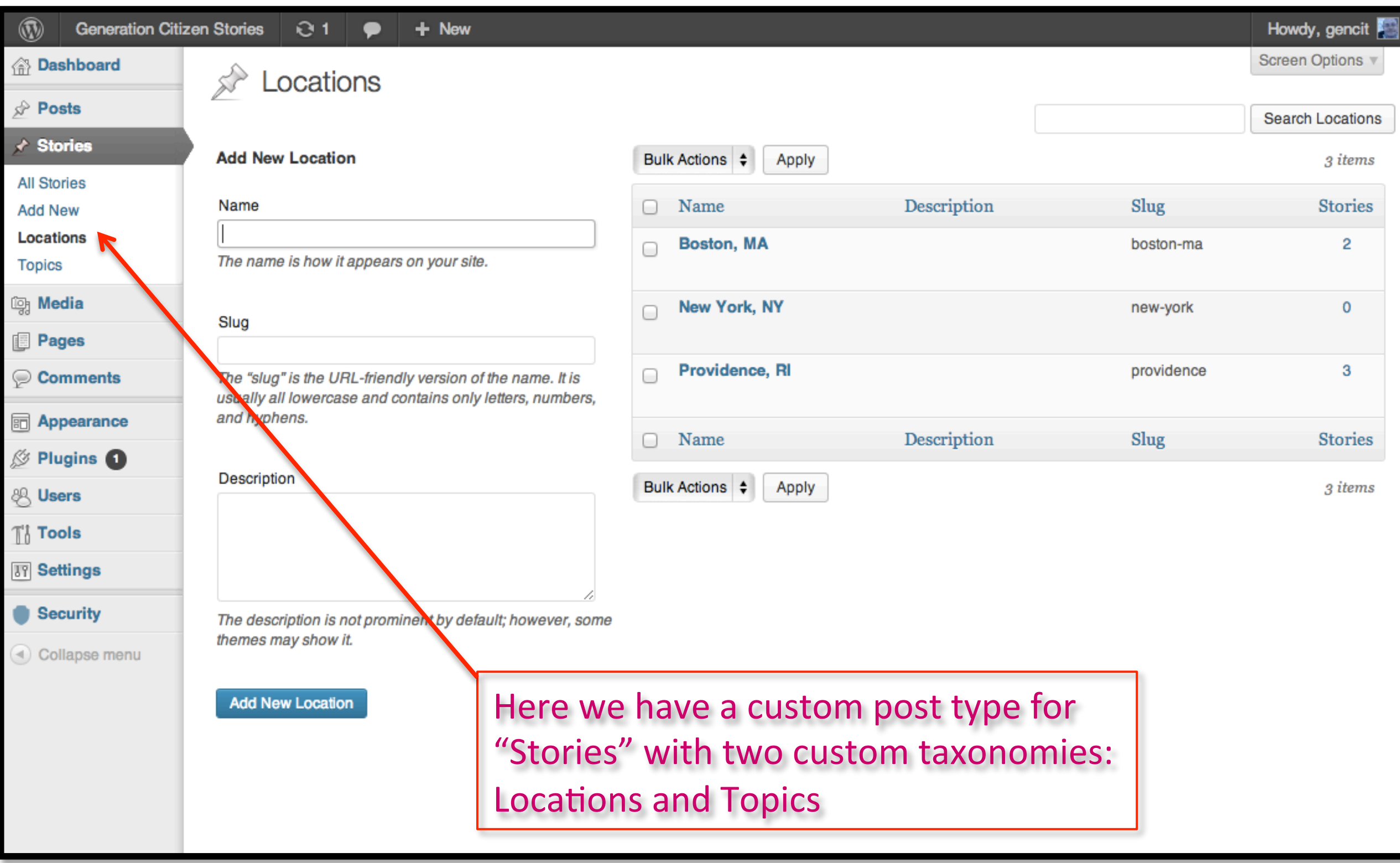

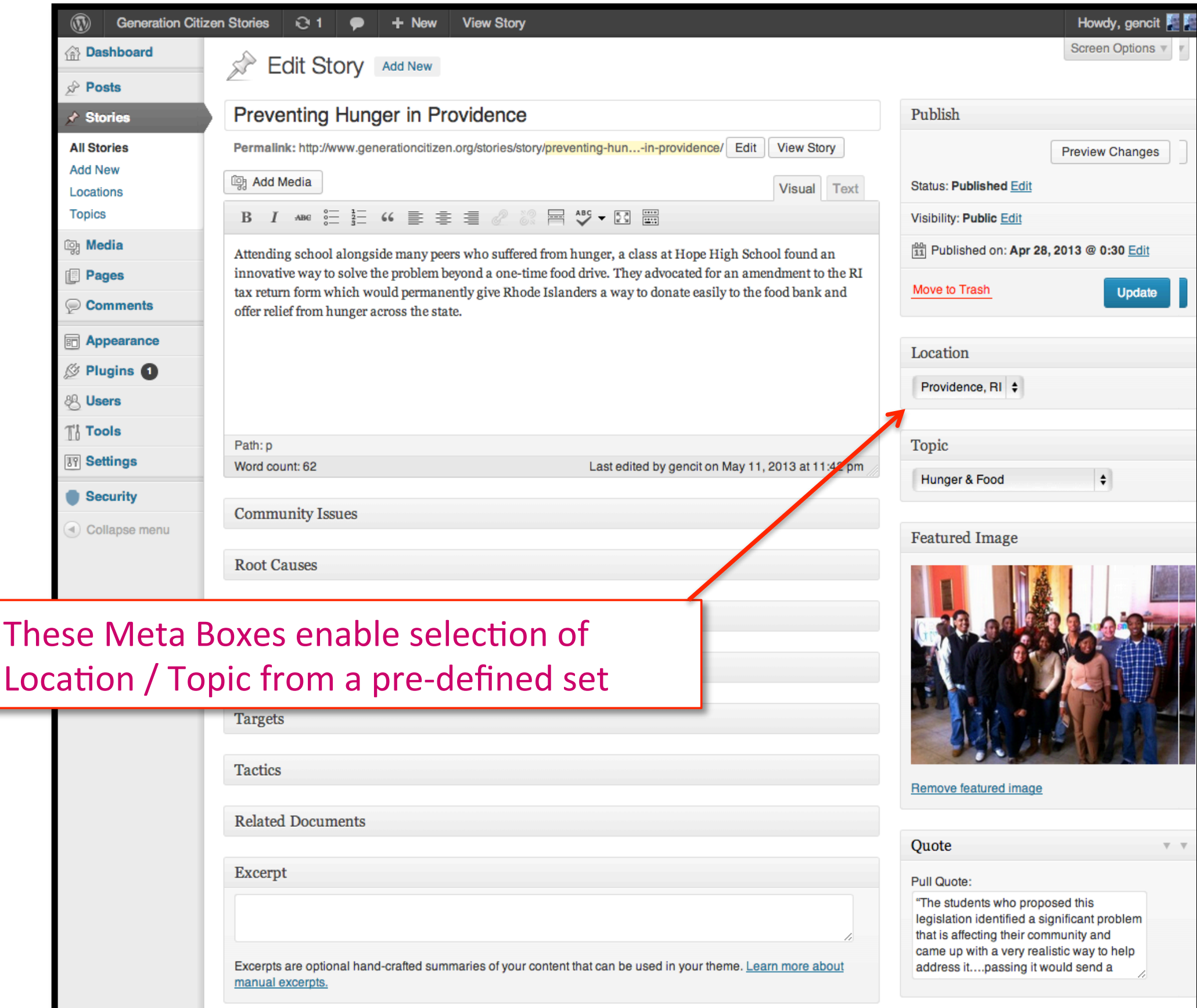

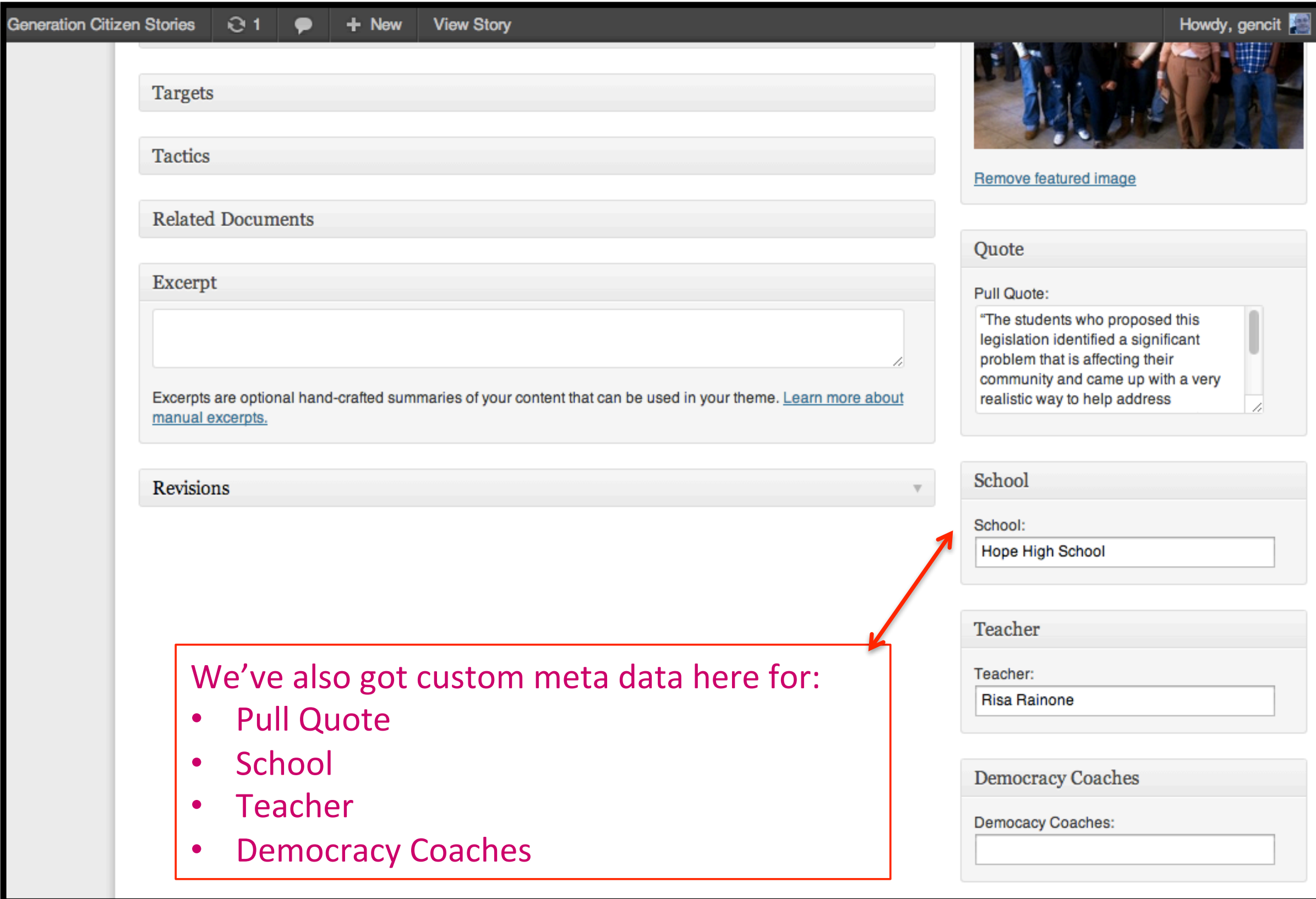

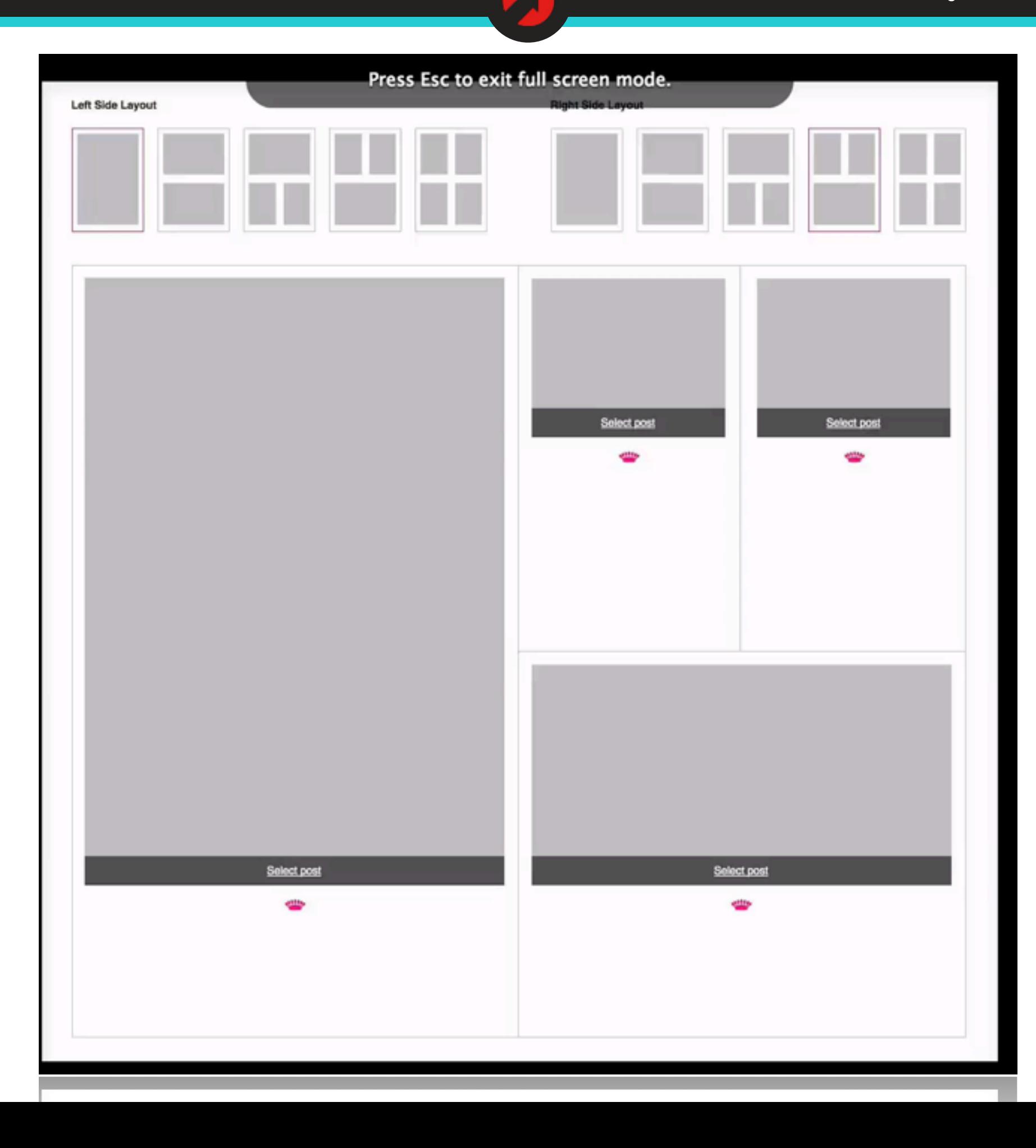

Help v

Screen Options v

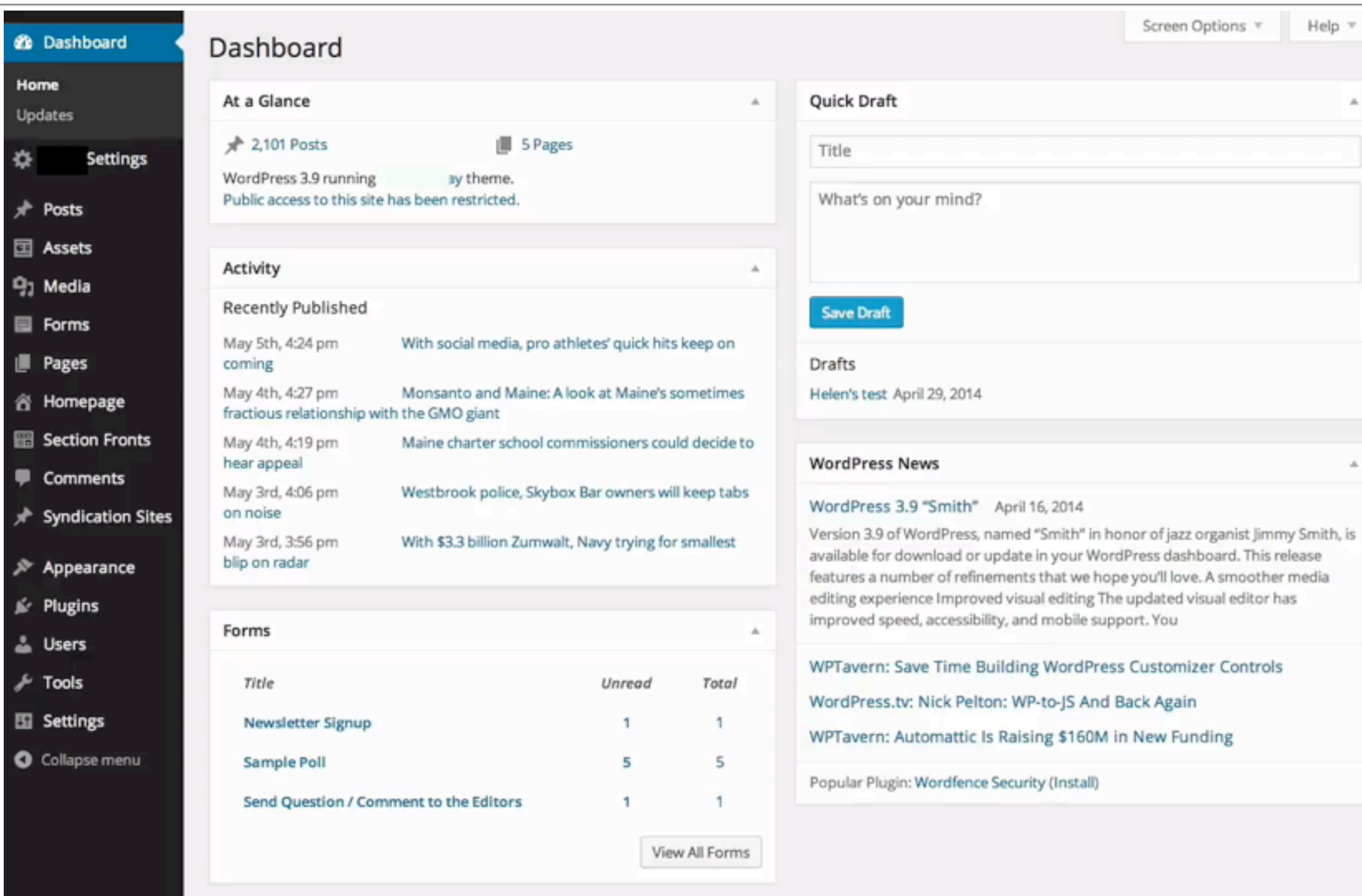

**2b** Dash

Home Updates

**★ Post** 

**I** Page

省 Hom

**B** Sect

Com

 $*$  Sync

 $\gg$  App

ie Plug

& User

**F** Tool

**Ei** Setti

O Colla

 $\mathbf{R}$ 

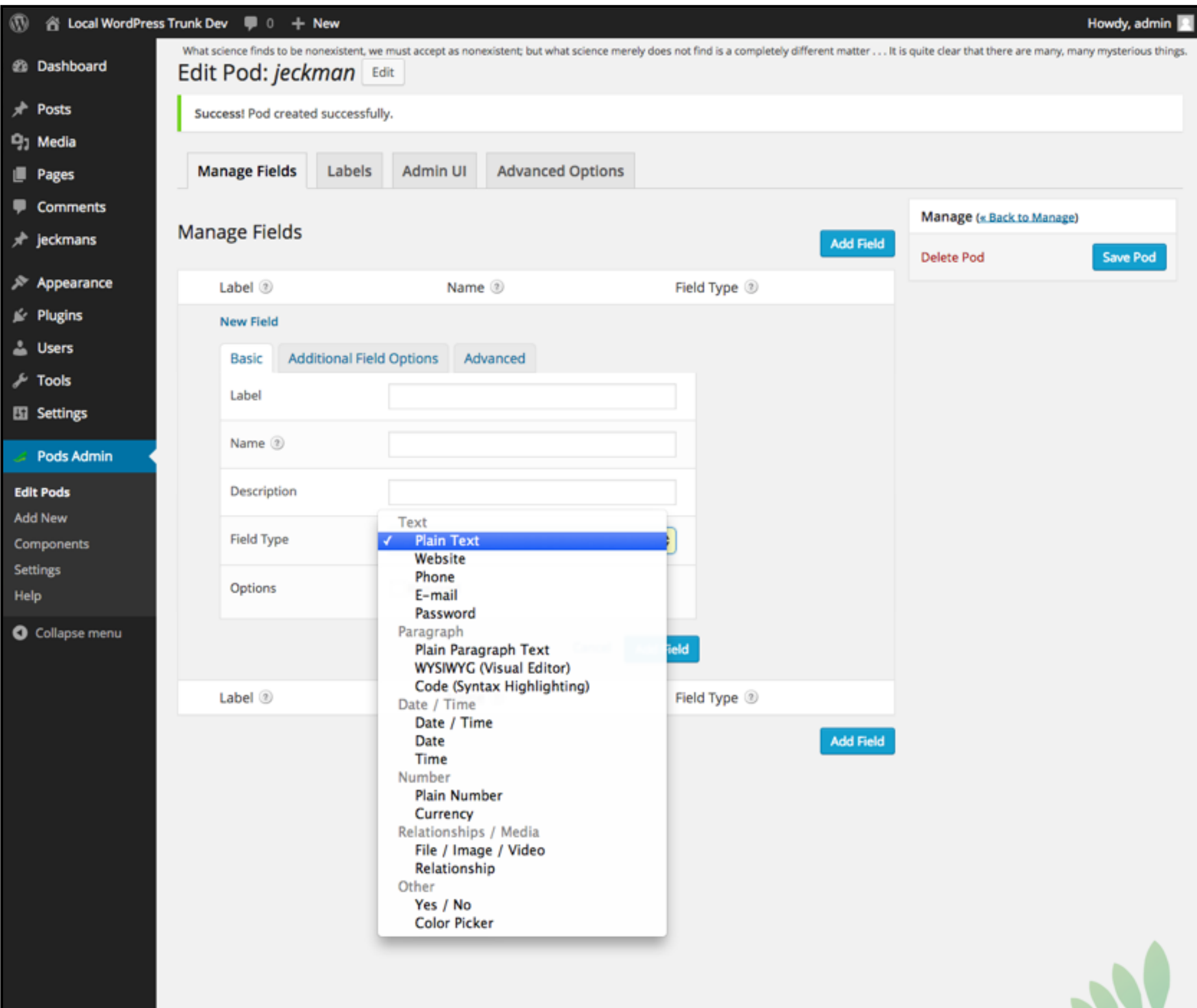

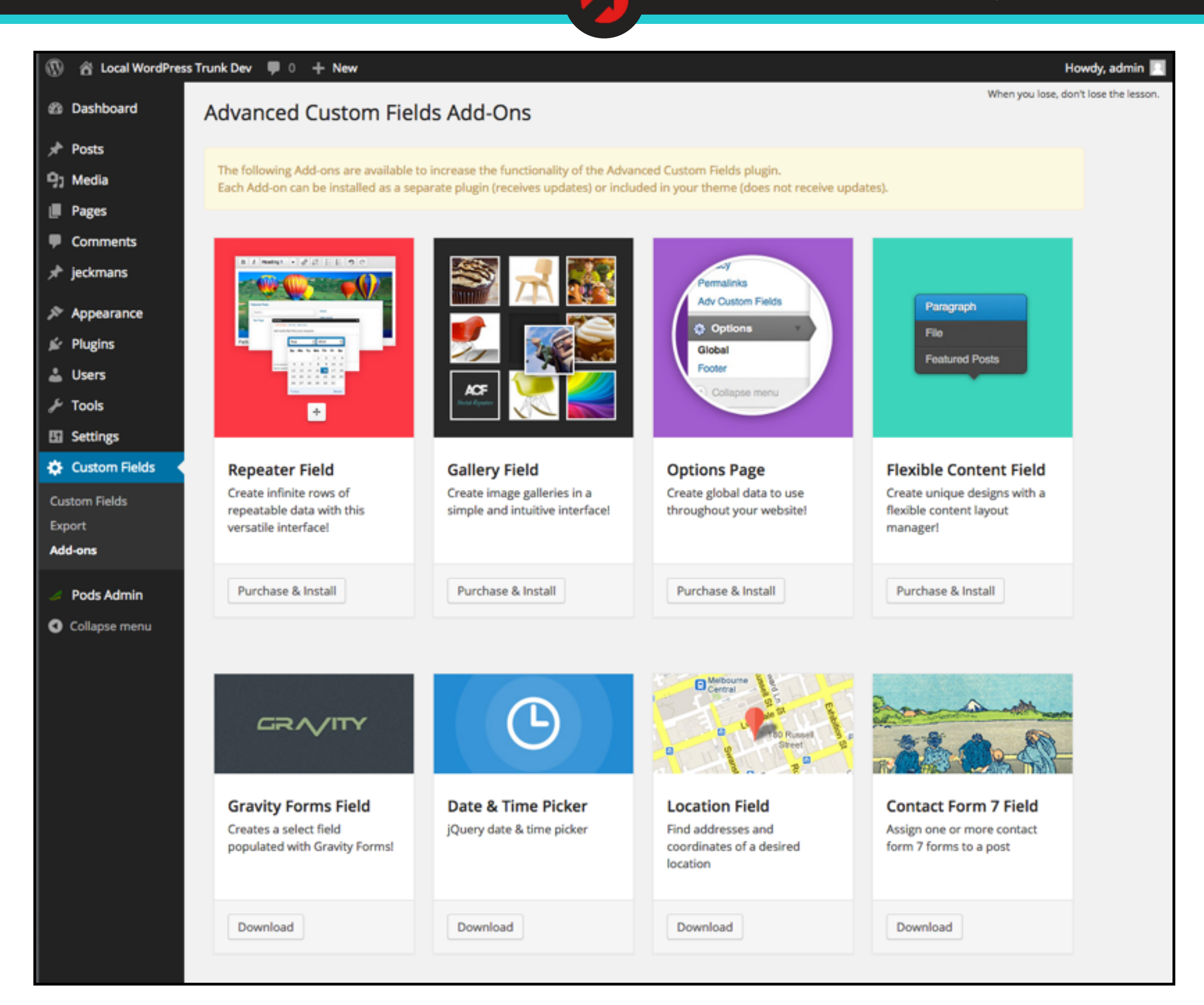

# What could WordPress learn from Drupal?

## What can WordPress learn from Drupal?

- Bundling together content types, plugins, and other configuration into exportable, shareable *features*
- Better integration of custom content types with display logic / theming - without shortcodes
- Better integration of what is now stored as Post Meta with primary "body" content and title - search, display
- Defining in core a true Field API to create consistency across uses of custom fields (rendering, validating, attaching to other entities)
- Stop calling these custom post types. ;)

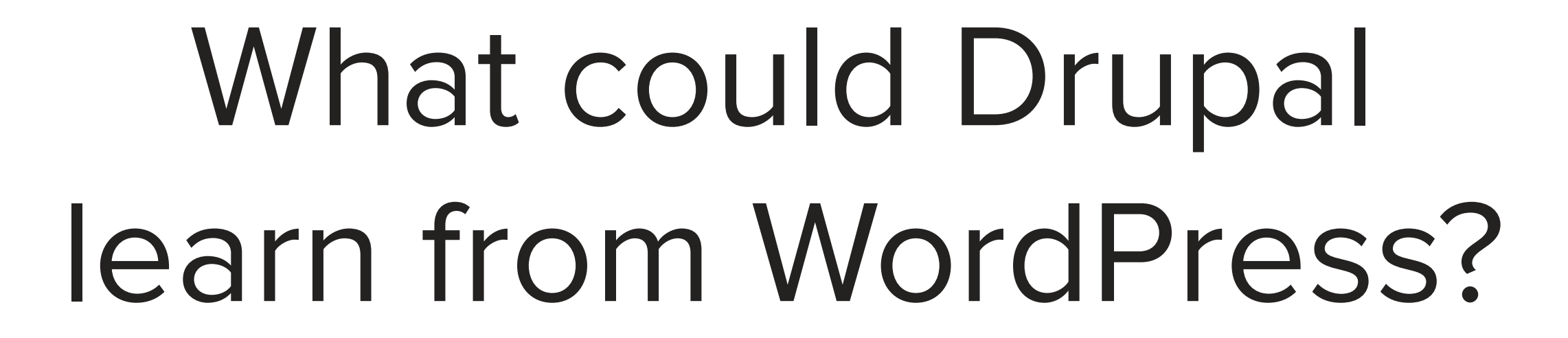

## What can Drupal learn from WordPress?

- Simplicity is a virtue in the user admin experience
- Smart decisions are better than options
- There's value in backward compatibility
- User experience is as important as technical architecture

https://wordpress.org/about/ philosophy/

- Out of the Box
- Design for the Majority
- Decisions, not Options
- Clean, Lean, and Mean
- **Striving for Simplicity**
- Deadlines Are Not Arbitrary
- The Vocal Minority
- Our Bill of Rights

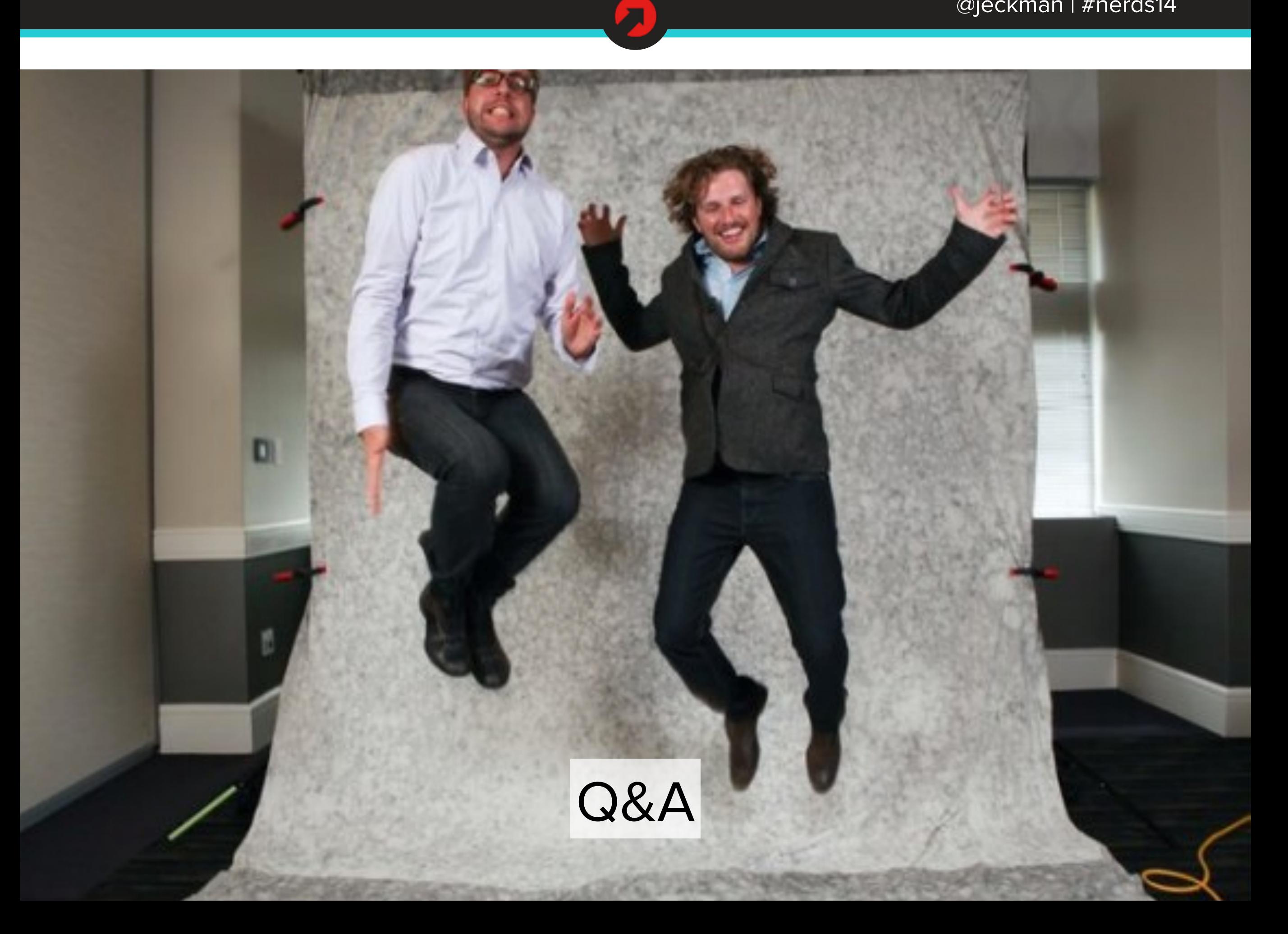